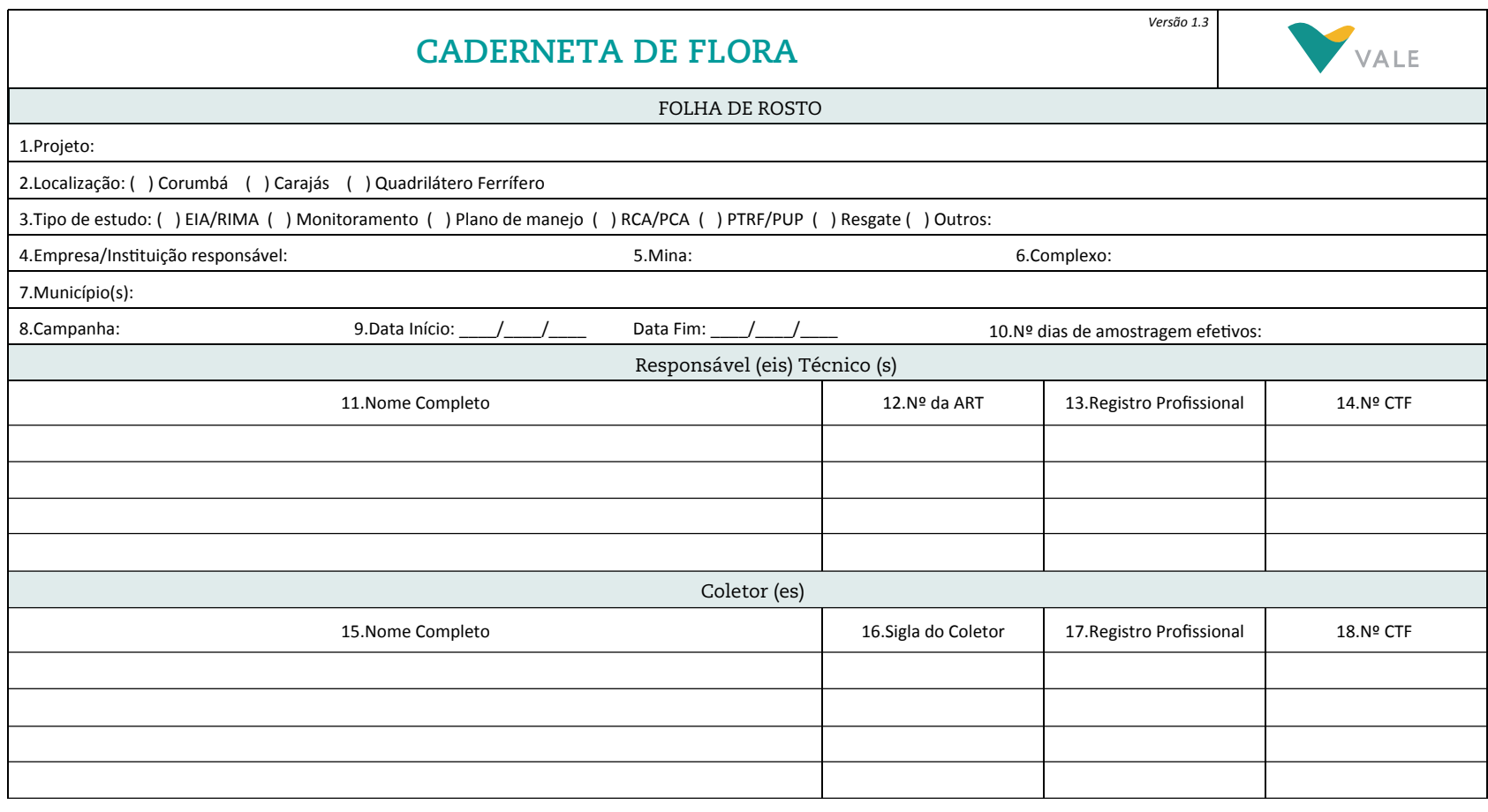

 \_\_\_\_\_\_\_\_\_\_\_\_\_\_\_\_\_\_\_\_\_\_\_\_\_\_\_\_ \_\_\_\_/\_\_\_\_/\_\_\_\_ \_\_\_\_\_\_\_\_\_\_\_\_\_\_\_\_\_\_\_\_\_\_\_\_\_\_\_\_ \_\_\_\_/\_\_\_\_/\_\_\_\_ Visto gestor(a) **Pág:** \_\_\_ / \_\_\_\_ Data Data Visto coordenador(a) Data Data Pág: \_\_\_ / \_\_\_\_

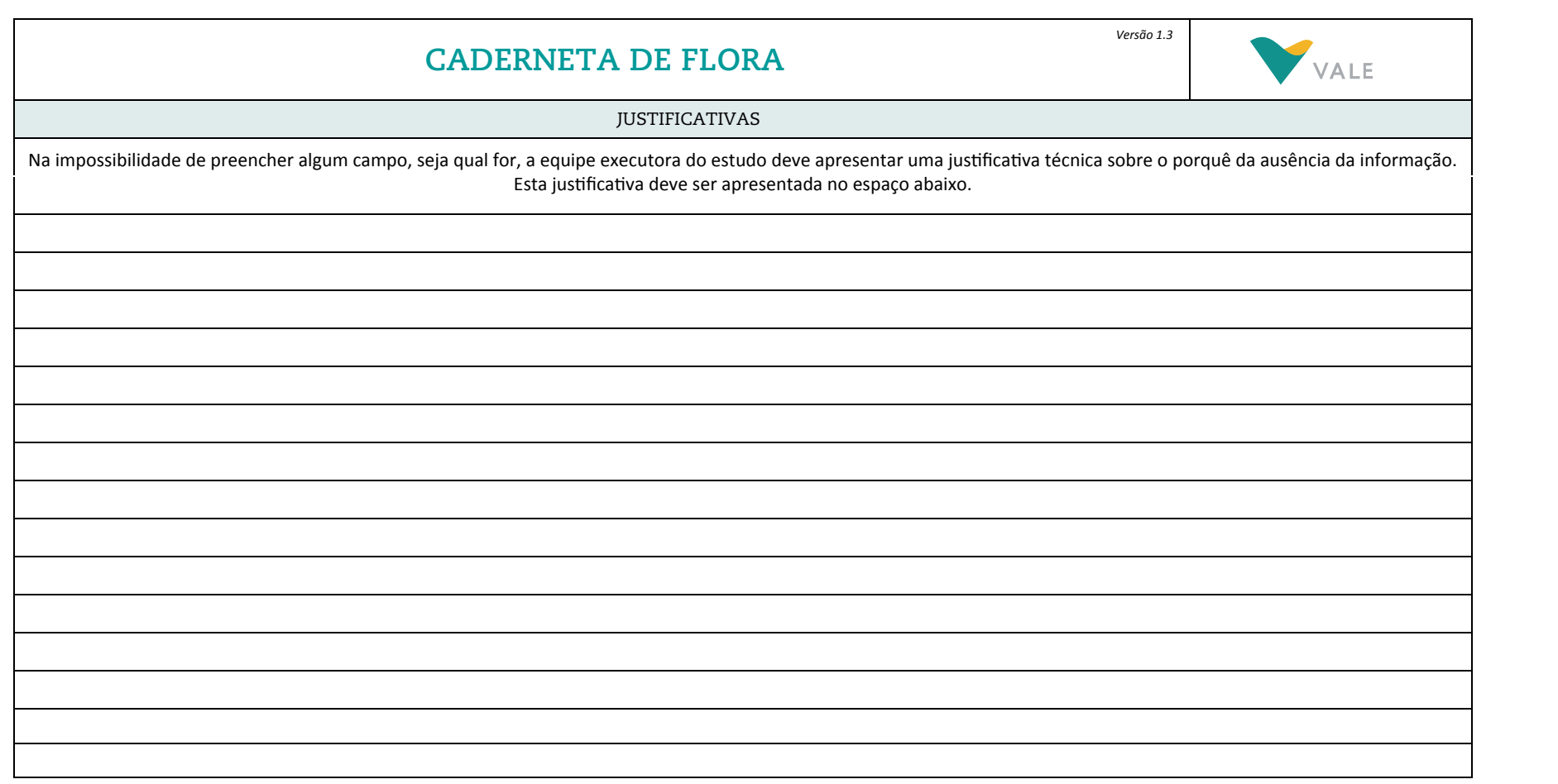

# **CADERNETA DE FLORA**

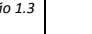

*Versão 1.3*

## ORIENTAÇÕES PARA PREENCHIMENTO

A caderneta de campo deve ser preenchida a lápis com LETRA LEGÍVEL e ser entregue com todos os campos devidamente preenchidos, sendo que o não preenchimento de qualquer campo deverá ser obrigatoriamente justificado, no espaço próprio para JUSTIFICATIVAS. Para facilitar o preenchimento da caderneta, são apresentadas abaixo as orientações sobre cada variável que deve ser coletada. É estritamente recomendada a leitura das orientações antes do preenchimento da caderneta.

#### FOLHA DE ROSTO

A folha de rosto deverá ser preenchida apenas uma vez durante cada campanha, antes do início dos trabalhos de campo. IMPORTANTE: Todas as informações solicitadas devem ser preenchidas pelo coordenador do projeto, exceto os dados sobre os coletores.

A entrega da caderneta deve ser realizada pelo coletor ao coordenador responsável, logo após o término da campanha. O coordenador fará as revisões de preenchimento e assinará o campo "Visto do Coordenador", indicando a data e nº das páginas / total de páginas da caderneta que foram preenchidas na campanha. Este é o responsável pela verificação do correto preenchimento da caderneta, assim como de eventuais justificativas;

1. Projeto: identificar o nome do projeto ao qual se refere o estudo (Ex: ampliação da cava X, RPPN Y etc);

2. Localização: assinalar em qual localidade o estudo está sendo realizado (Corumbá; Carajás; Quadrilátero Ferrífero);

3. Tipo de Estudo: marcar uma das opções: EIA/Rima, Monitoramento, Plano de Manejo, RCA/PCA, Resgate, PUP/PTRF, Outros (especificar o tipo de estudo);

4. Empresa/Instituição Responsável: apresentar o nome completo da empresa/instituição responsável pelo estudo;

5. Mina: indicar o nome da Mina da Vale na qual será desenvolvido o estudo. Caso o estudo não seja realizado em uma Mina específica, este campo não deverá ser preenchido;

6. Complexo: indicar em qual complexo minerador a mina está inserida. (Ex.: Fábrica, Mariana etc). Caso o estudo não seja realizado em uma Mina específica, este campo não deverá ser preenchido, porém, justificado no campo apropriado;

7. Município(s): identificar o(s) município(s) onde as amostragens foram realizadas;

8. Campanha: identificar o número da campanha de campo referente ao estudo (Ex: 1ª, 2ª, 3ª...);

9. Data Início/Fim: indicar as datas de início e fim da campanha, incluindo deslocamentos, reconhecimento de campo etc.: dia/mês/ano a dia/mês/ano;

10. Nº de dias de amostragem efetivos: indicar o número total de dias efetivos de campo. Não devem ser incluídos os dias de deslocamento, descanso etc;

11. Responsável (eis) Técnico (s): apresentar o nome completo do responsável técnico pelo projeto. Este deve ser o mesmo que emitiu a Anotação de Responsabilidade Técnica (ART);

12. Nº ART: apresentar o número da Anotação de Responsabilidade Técnica do Responsável Técnico relativa ao projeto;

13. Nº Registro Profissional: apresentar o número do Registro Profissional do responsável técnico pelo projeto;

14. Nº CTF: apresentar o número do Cadastro Técnico Federal (CTF) no IBAMA do responsável técnico pelo projeto;

15. Coletor (es): apresentar o nome completo de cada componente da equipe de campo do projeto, incluindo o responsável técnico, caso este participe das atividades de campo;

16. Sigla do coletor: apresentar a sigla do coletor responsável, composta, sugestivamente pelas suas iniciais;

17. Nº Registro Profissional: apresentar o número do Registro Profissional dos coletores do projeto;

18. Nº CTF: apresentar o número do Cadastro Técnico Federal (CTF) no IBAMA dos coletores do projeto;

Pág: /

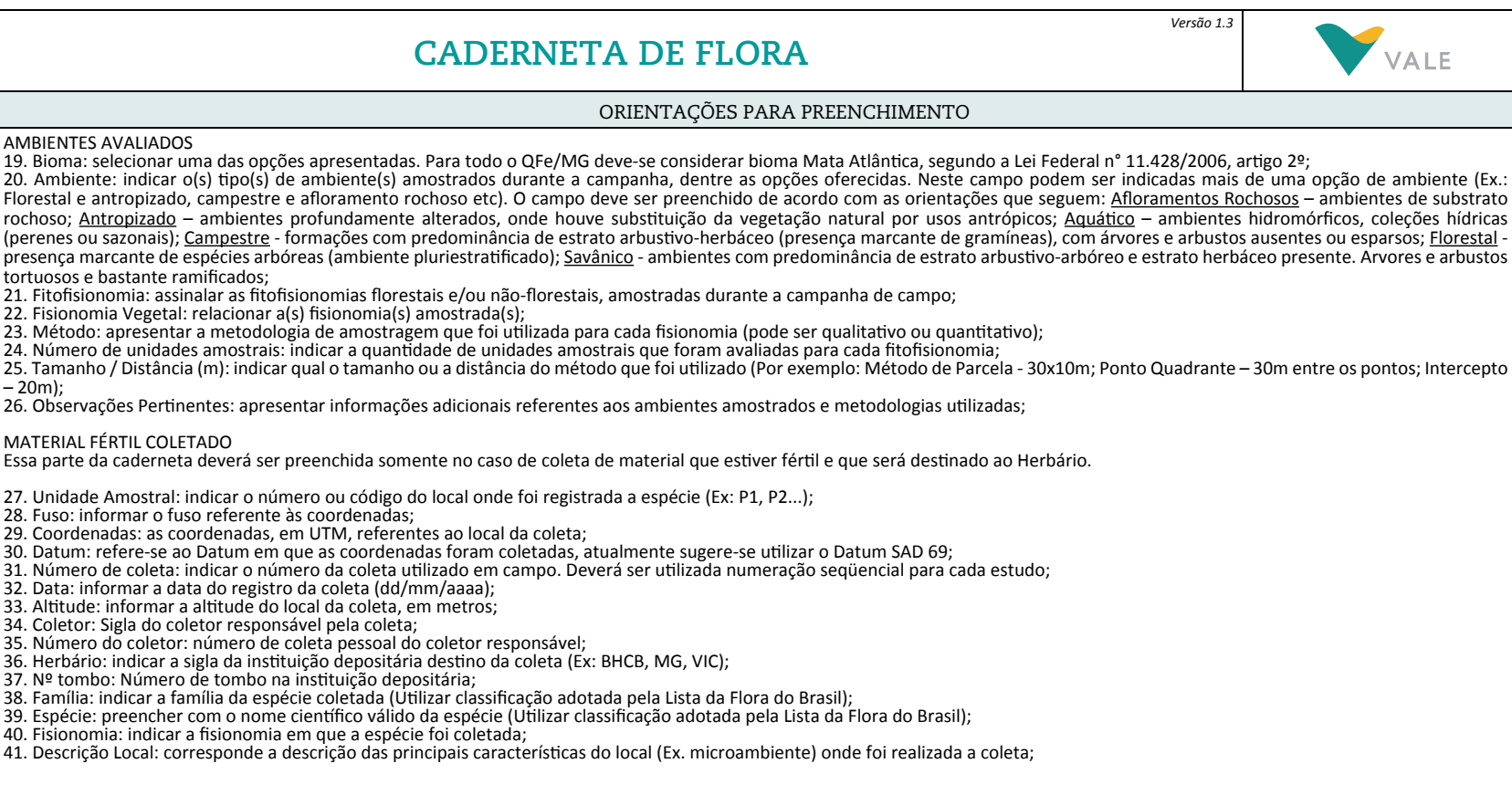

# **CADERNETA DE FLORA**

*Versão 1.3*

### ORIENTAÇÕES PARA PREENCHIMENTO

Para Angiospermas:

42. Hábito: indicar o hábito do indivíduo amostrado, dentre as opções disponíveis;

43. Altura: anotar a altura, em metros, do indivíduo registrado;

44. Habitat: indicar o habitat em que o indivíduo foi amostrado, dentre as opções disponíveis;

45. Fenofase: indicar a fase fenológica do indivíduo registrado, dentre as opções disponíveis: FL - Floração: indivíduos com flores ou

botões florais; FR – Frutificação: indivíduos com frutos maduros ou imaturos; VEG – Vegetativo: indivíduos sem estruturas reprodutivas (neste campo pode ser assinalada mais de uma opção).

### Para Pteridófitas / Gimnospermas:

46. Hábito: indicar o hábito do indivíduo amostrado, dentre as opções disponíveis;

47. Altura: anotar a altura, em metros, do indivíduo registrado;

48. Habitat: indicar o habitat do indivíduo amostrado, dentre as opções disponíveis;

49. Fenofase: indicar a fase fenológica do indivíduo registrado, dentre as opções disponíveis: FER - Fértil: indivíduos com presença de esporângios, agrupados em estróbilos ou soros."; VEG – Vegetativo: indivíduos sem estruturas reprodutivas.

50. Observações: completar com quaisquer observações adicionais que sejam pertinentes. As opções de cor de corola e fruto deverão ser preenchidas quando possíveis, ressaltando que o campo de observações pode ser completado com outras informações;

MATERIAL ESTÉRIL/OBSERVAÇÕES

Essa parte da caderneta deverá ser preenchida no caso de registros de materiais que não serão destinados a herbário, férteis ou estéreis. Deverão ser utilizadas folhas distintas para cada área/unidade amostral.

51. Data: informar a data na qual foi feito o registro (dd/mm/aaaa);

52. Unidade Amostral: indicar o número ou código do local onde foi registrada a espécie (Ex: Parcela 23, Ponto 12, Área 07);

53. Coordenada: coordenadas em UTM, referentes ao local amostrado;

54. Número: indicar o número da coleta utilizado em campo. Deverá ser utilizada numeração seqüencial para cada estudo;

55. Família: indicar a família da espécie coletada (Utilizar classificação adotada pela Lista da Flora do Brasil);<br>56. Espécie: preencher com o nome científico válido da espécie (Utilizar classificação adotada pela Lista

57: Hábito: indicar o hábito do indivíduo amostrado de acordo com as siglas (AR – arbóreo; AB – arbustivo ou subarbustivo; HE – herbáceo; ES – escandente);

58. Fisionomia: indicar a fisionomia onde foi observado o indivíduo de acordo com as siglas (**Formações Florestais**: CD – cerradão; FED – floresta estacional decidual; FES – floresta estacional semidecidual; FOA – floresta ombrófila aberta; FOD – floresta ombrófila densa; FOM – floresta ombrófila mista; FC – floresta ciliar; **Formações não Florestais:** LR – lagoa / represa; CA – campinarana; CH - campo hidromórfico; CL – campo limpo; CS – campo sujo; CE – cerrado sentido restrito; CRC - campo rupestre sobre canga; CRQ – campo rupestre sobre quartzito; FA – formações antrópicas; RI – rio/riacho; VE – vereda);

59. Fenofase: FER - Fértil: indivíduos com presença de esporângios, agrupados em estróbilos ou soros (para Pteridófitas e Gimnospermas); FL - Floração: indivíduos com flores ou botões florais; FR – Frutificação: indivíduos com frutos, maduros ou imaturos (para Angiospermas); VEG – Vegetativo: indivíduos sem estruturas reprodutivas

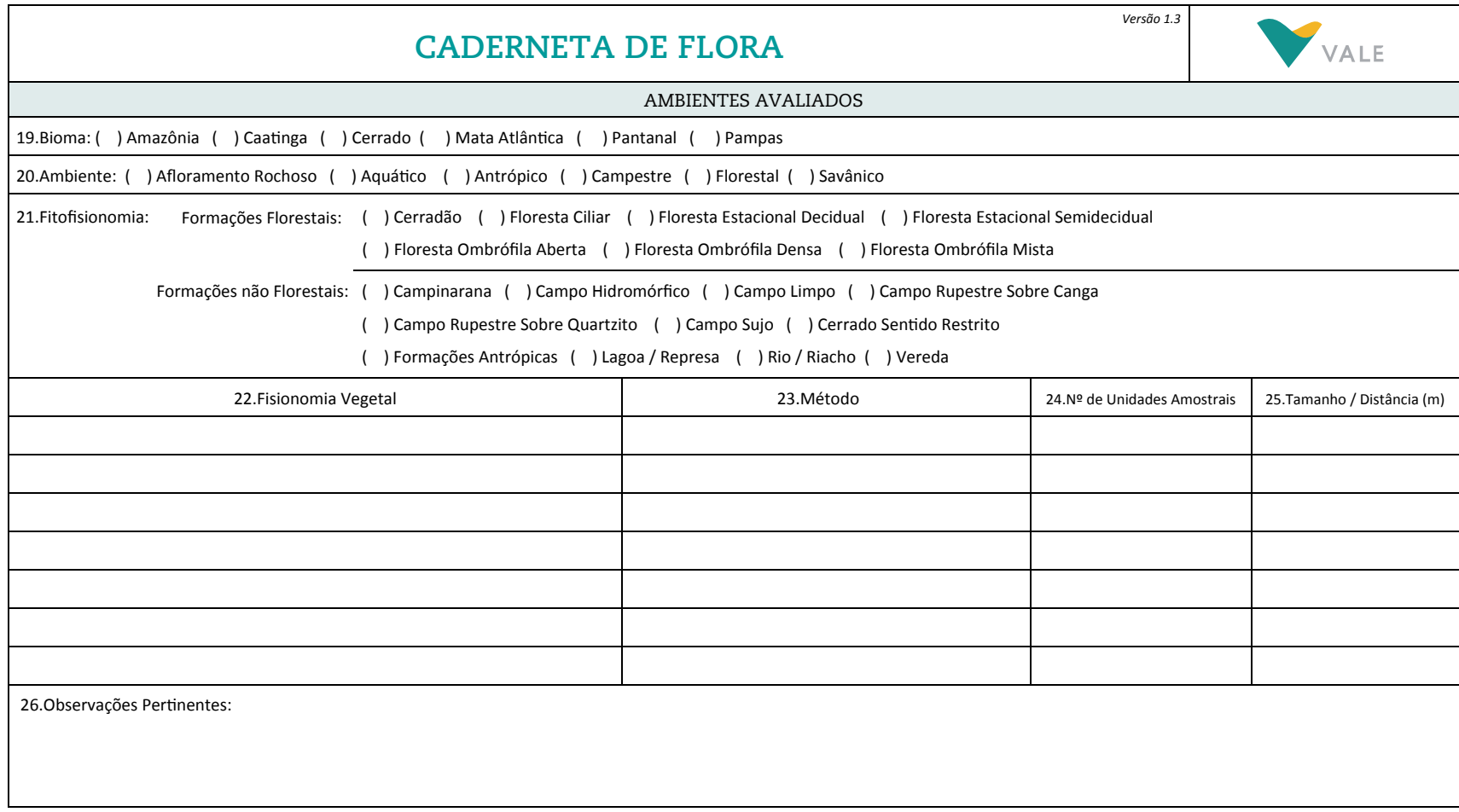

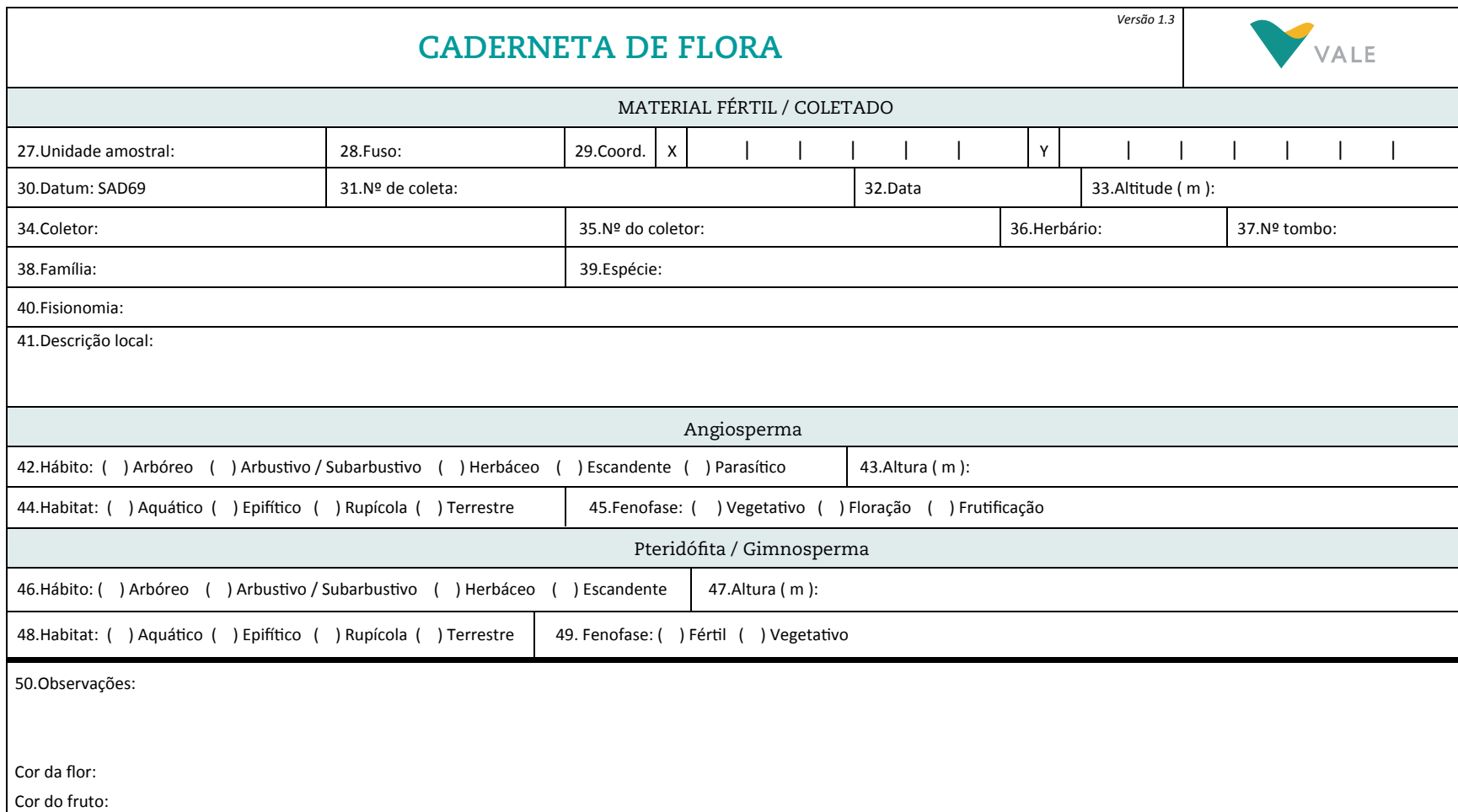

Fisionomia: CD – <u>cerradão</u>; FED – <u>floresta estacional decidual;</u> FES – <u>floresta estacional semidecidual;</u> FOA – floresta ombrófila aberta; FOD – floresta ombrófila densa; FOM – floresta ombrófila mista; FC – <u>floresta c</u>

Pág:  $\frac{1}{2}$ 

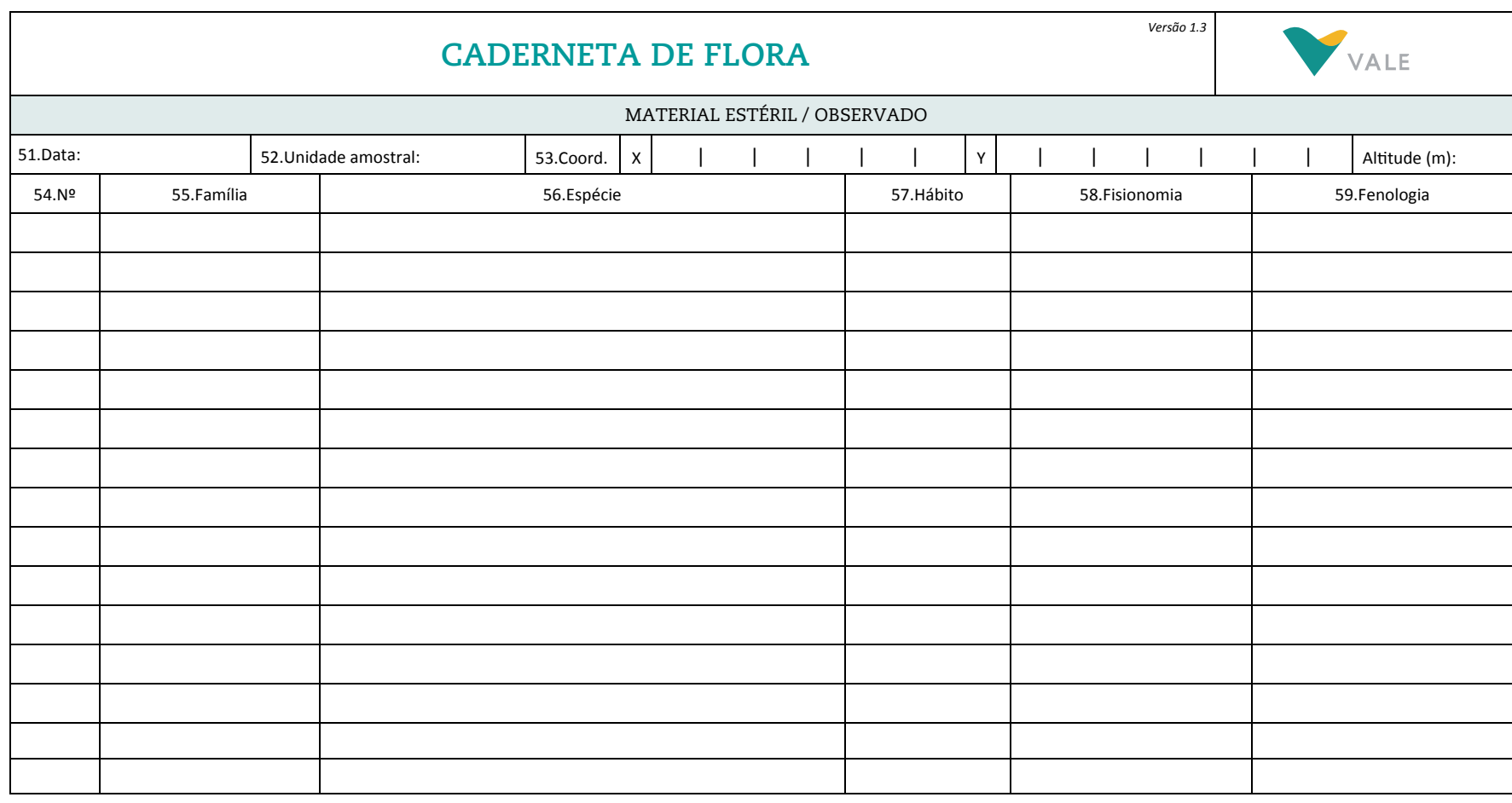

Hábito: AR – <u>arbóreo</u>; AB – <u>arbustivo ou subarbustivo</u>; HE – <u>herbáceo;</u> ES – <u>escandente</u>.<br>Fisionomia: CD – <u>cerradão</u>; FED – <u>floresta estacional decidual;</u> FES – <u>floresta estacional semidecidual</u>; FOA – <u>floresta omb</u> CA – <u>campinarana</u>; CH - <u>campo hidromórfico;</u> CL – <u>campo limpo;</u> CS – <u>campo sujo</u>; CE – <u>cerrado sentido restrito;</u> CRC - <u>campo rupestre sobre canga;</u> CRQ – <u>campo rupestre sobre quartzito</u>; FA – <u>formações antrópicas</u>